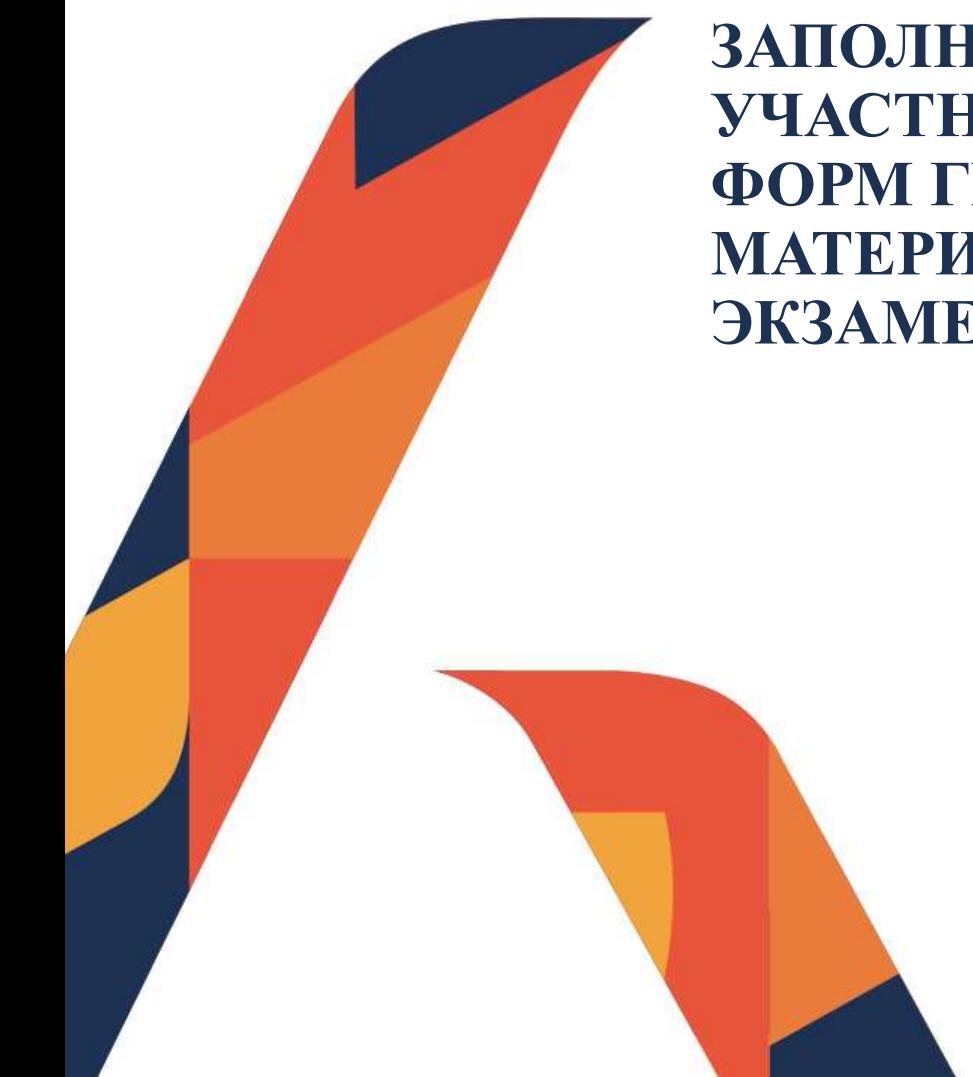

### ЗАПОЛНЕНИЕ БЛАНКОВ УЧАСТНИКОВ И ОТЧЕТНЫХ **ФОРМ ГИА-11. КОМПЛЕКТОВАНИЕ** МАТЕРИАЛОВ ПО ОКОНЧАНИИ ЭКЗАМЕНА В ППЭ

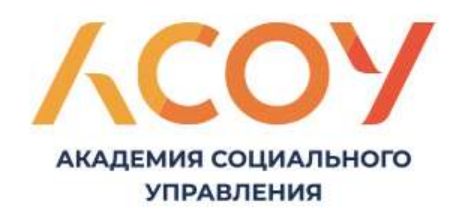

# ЗАПОЛНЕНИЕ БЛАНКОВ УЧАСТНИКОВ ГИА-11

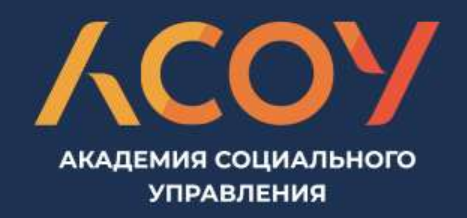

### СОСТАВ ИНДИВИДУАЛЬНОГО КОМПЛЕКТА

### АКАДЕМИЯ СОЦИАЛЬНОГ **УПРАВЛЕНИЯ**

Контрольный лист

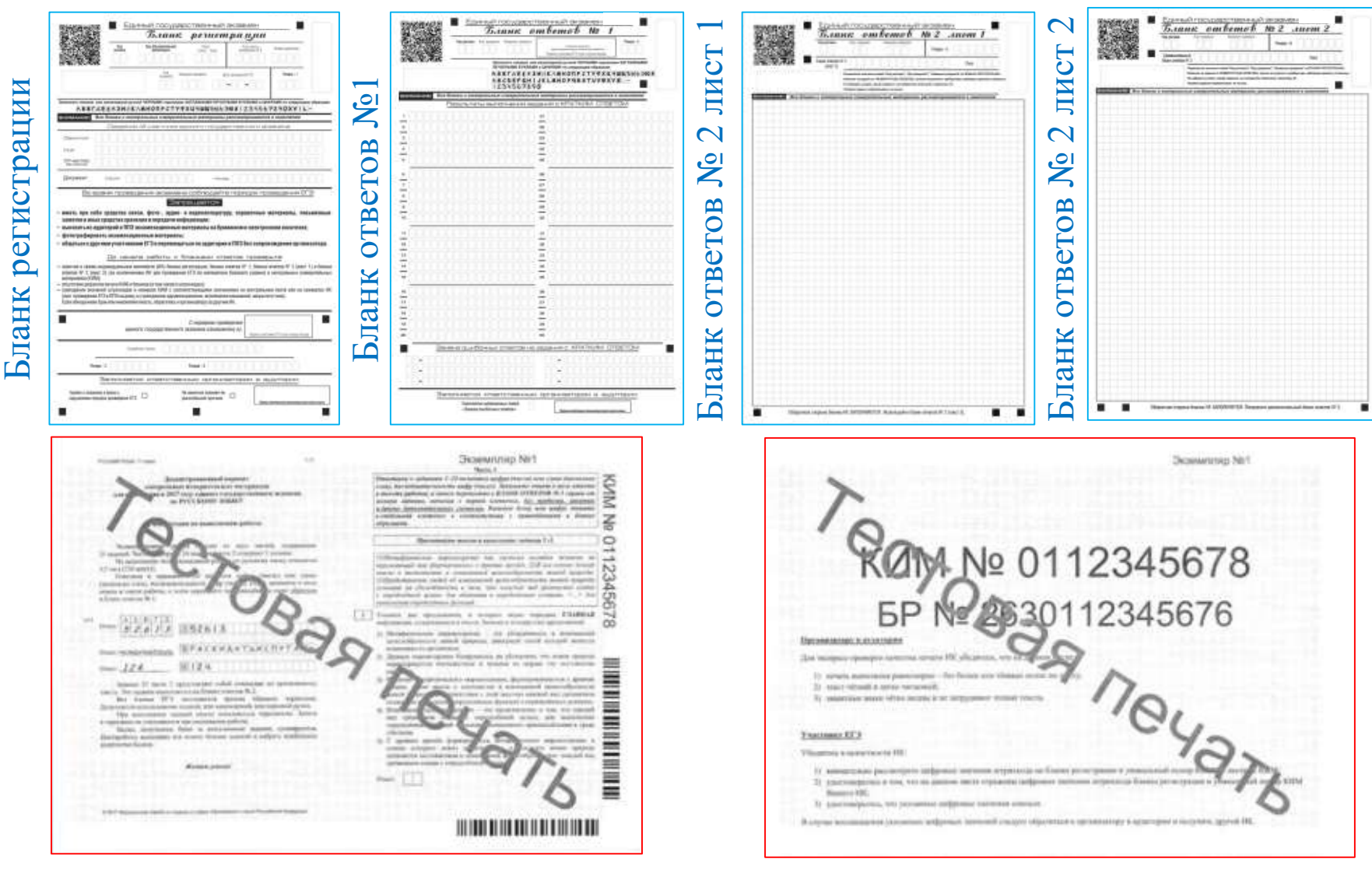

### КИМ по предмету

### БЛАНКИ УЧАСТНИКОВ ЭКЗАМЕНА

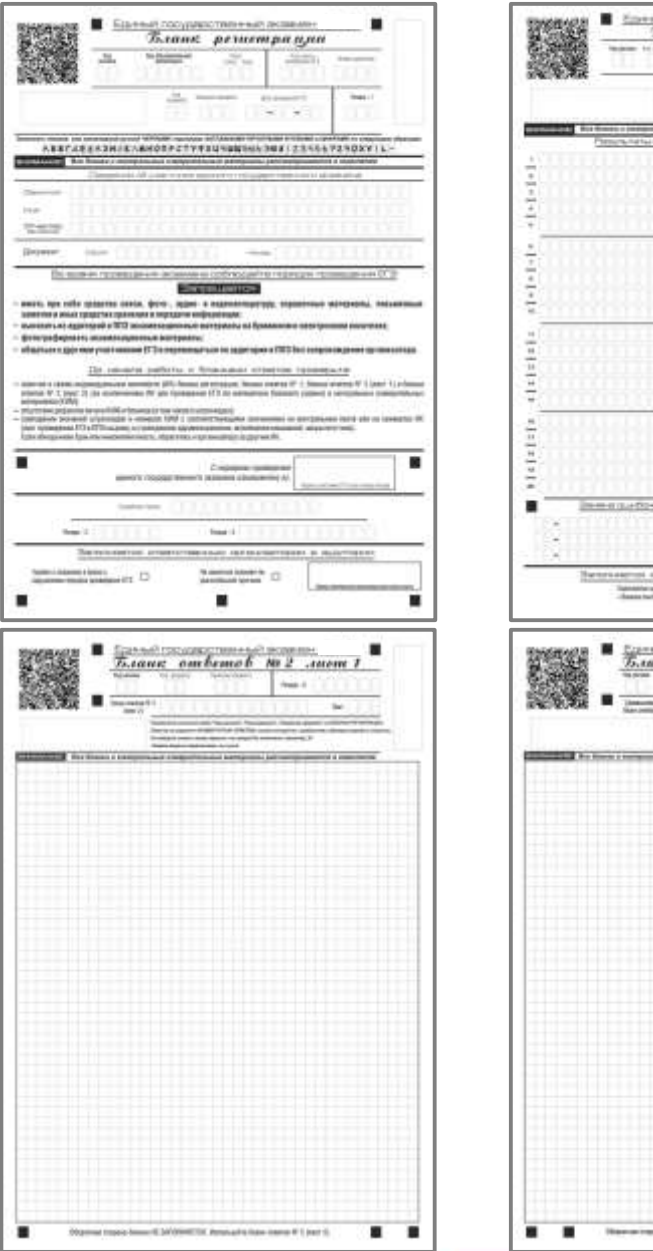

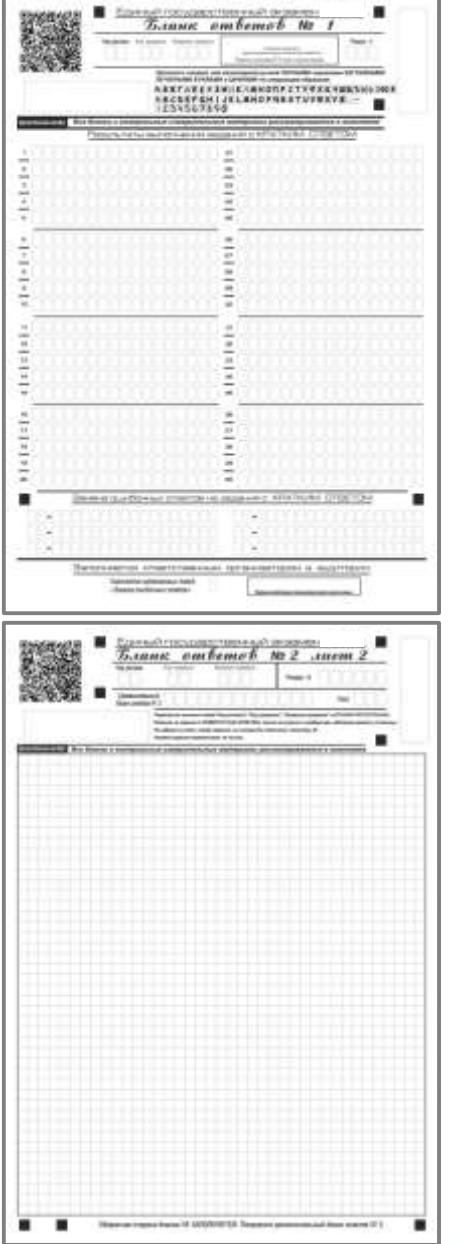

# **ВСЕ БЛАНКИ** ОДНОСТОРОННИЕ!

АКАДЕМИЯ СОЦИАЛЬНОГО

**УПРАВЛЕНИЯ** 

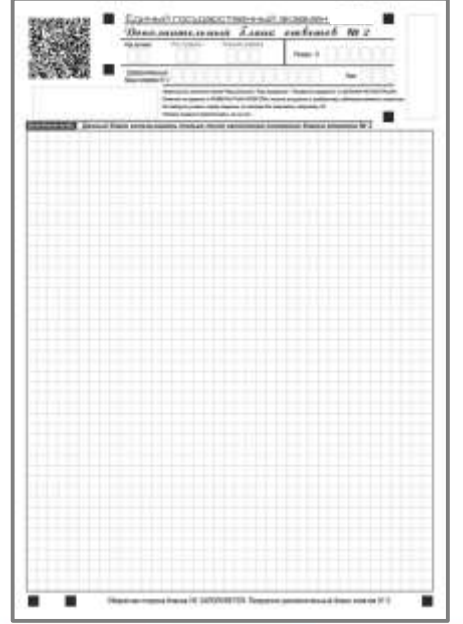

### ОСНОВНЫЕ ПРАВИЛА ЗАПОЛНЕНИЯ БЛАНКА РЕГИСТРАЦИИ

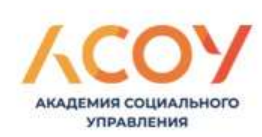

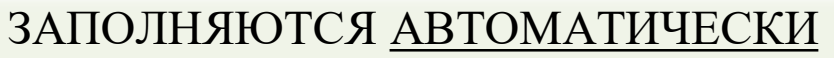

- **«Код региона»**
- **«Код пункта проведения ЕГЭ»**
- **«Код предмета»**
- **«Название предмета»**
- **«Дата проведения ЕГЭ»**

#### ЗАПОЛНЯЮТСЯ УЧАСТНИКОМ

- **«Код образовательной организации»**
- **«Номер и буква класса»**
- **«Номер аудитории»**
- **«Фамилия, имя, отчество»**
- **«Серия и номер документа»**
- **«Поле для подписи участника»**

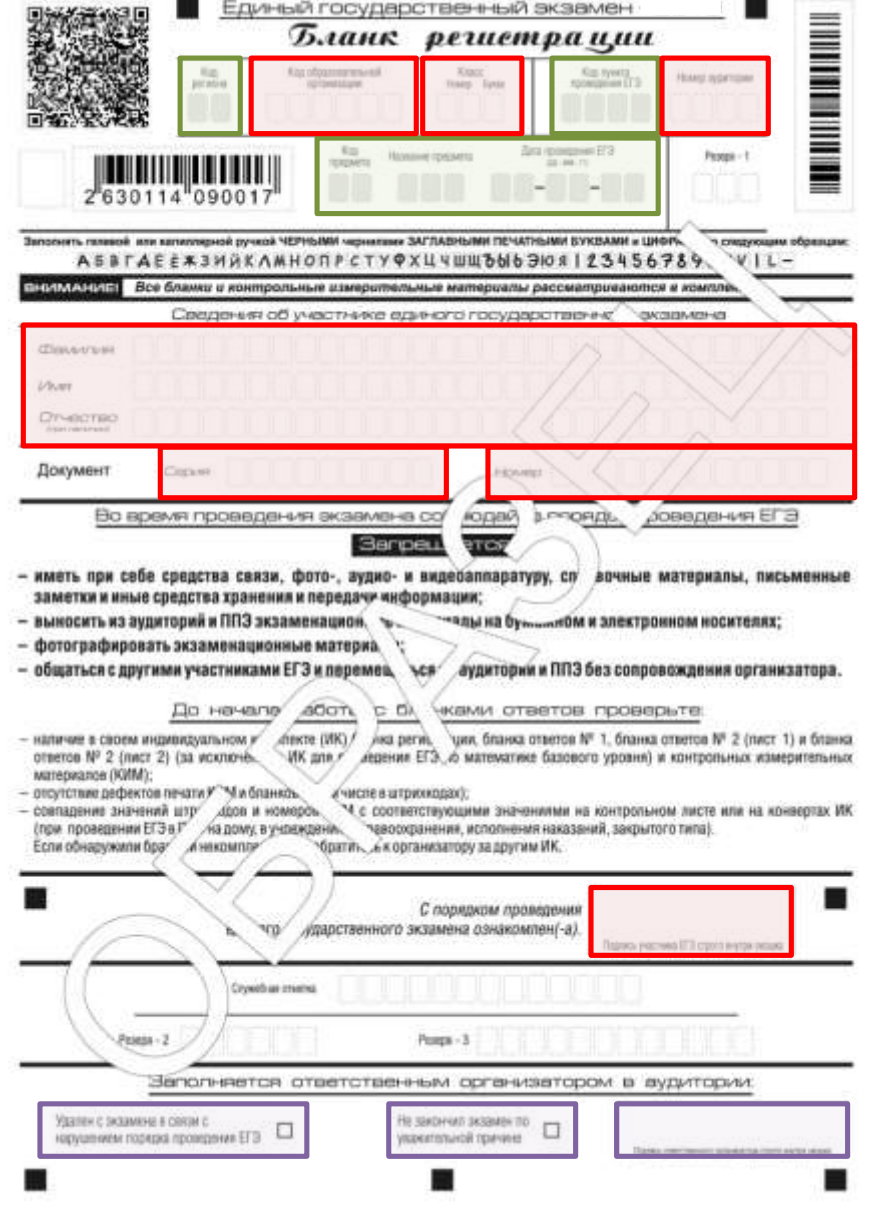

### ОСНОВНЫЕ ПРАВИЛА ЗАПОЛНЕНИЯ БЛАНКОВ ОТВЕТОВ №1

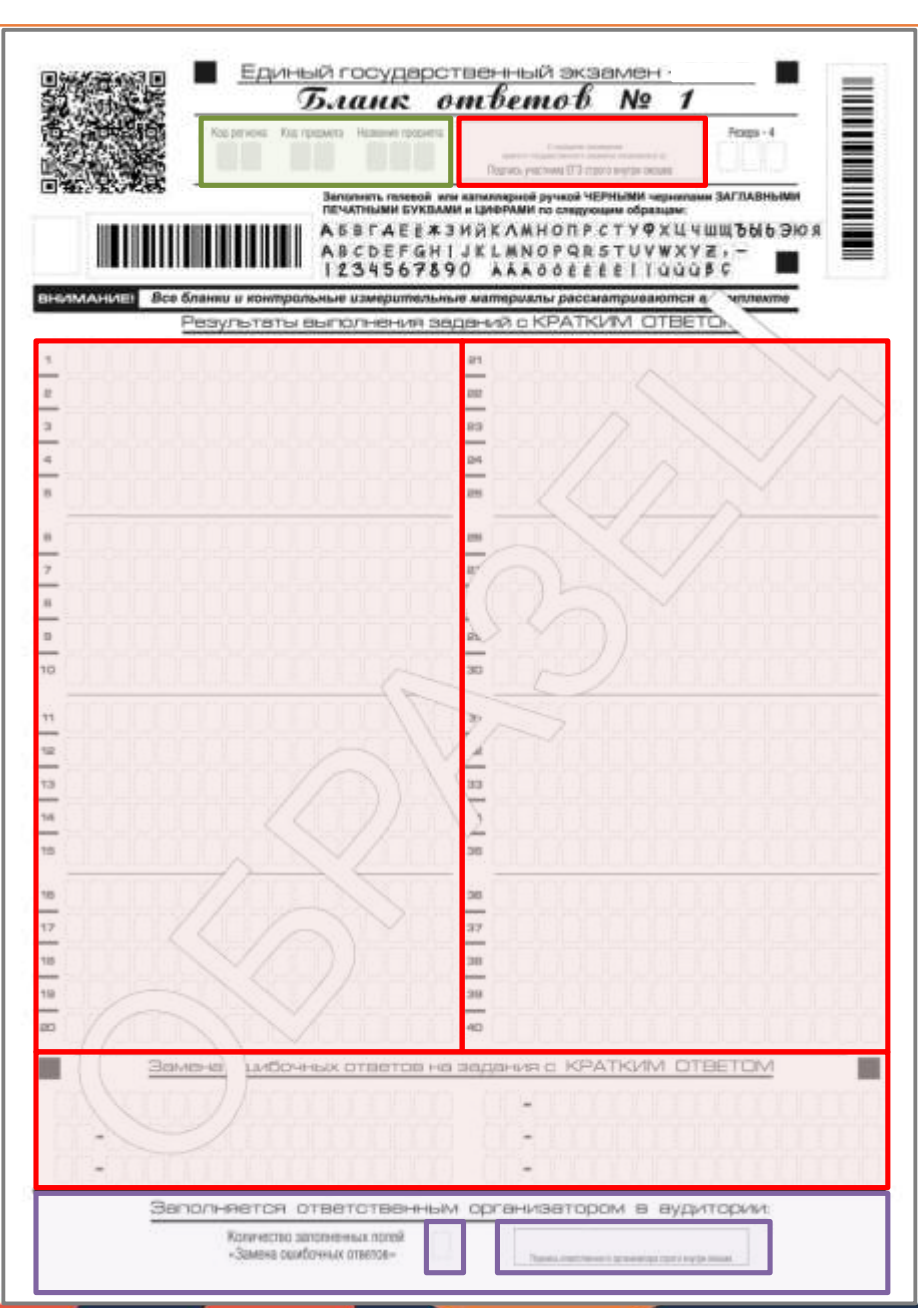

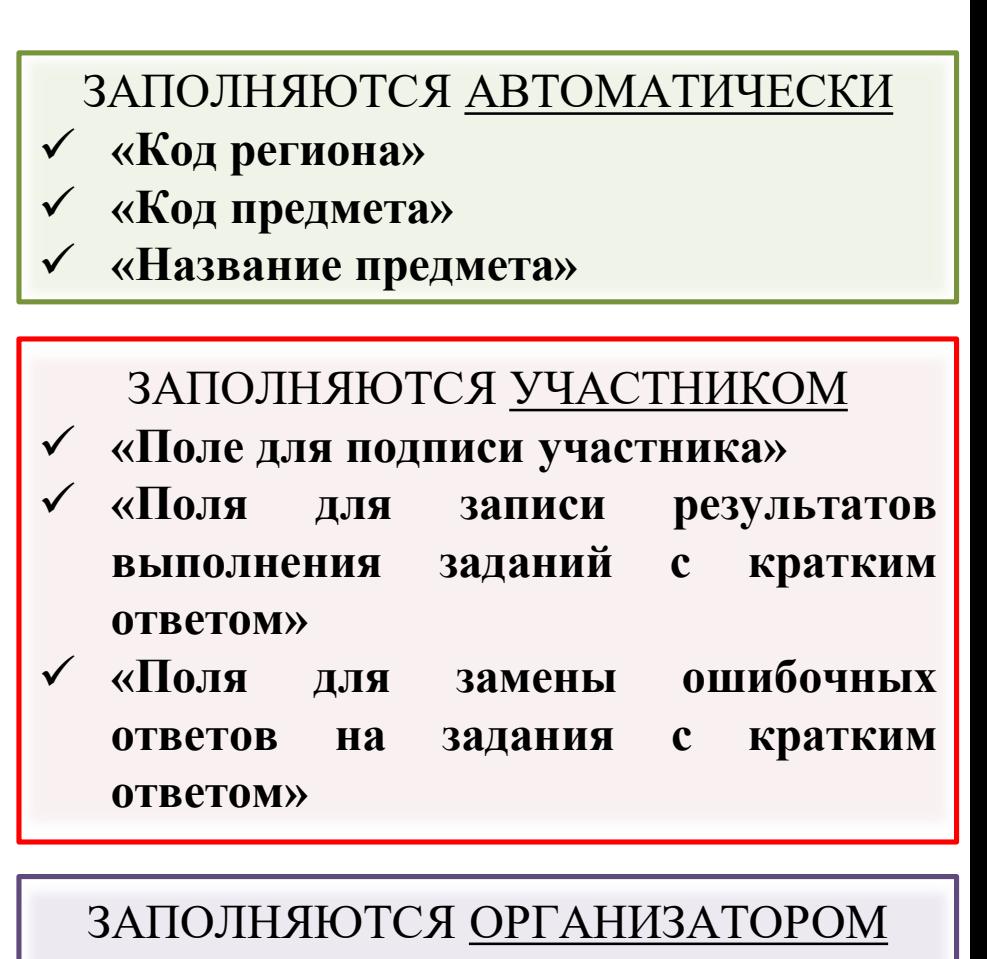

**УПРАВЛЕНИЯ** 

- **«Количество заполненных полей (Замена ошибочных ответов)»**
	- **«Поле для подписи организатора»**

### ОСНОВНЫЕ ПРАВИЛА ЗАПОЛНЕНИЯ БЛАНКОВ ОТВЕТОВ №1

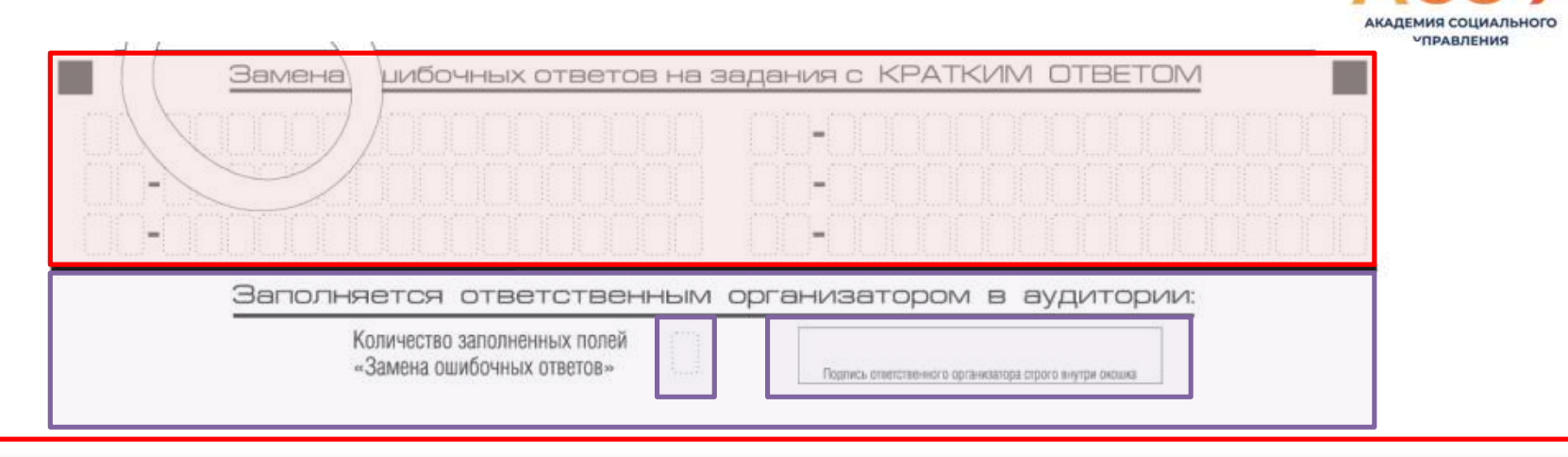

### ЗАПОЛНЯЮТСЯ УЧАСТНИКОМ

**«Поля для замены ошибочных ответов на задания с кратким ответом»**

### ЗАПОЛНЯЮТСЯ ОРГАНИЗАТОРОМ

 **«Количество заполненных полей (Замена ошибочных ответов)» «Поле для подписи организатора»**

В случае если участник экзамена не использовал поле «Замена ошибочных ответов на задания с кратким ответом», организатор в поле «Количество заполненных полей «Замена ошибочных ответов» ставит **«Х»** и подпись в специально отведенном месте.

### ОСНОВНЫЕ ПРАВИЛА ЗАПОЛНЕНИЯ БЛАНКОВ ОТВЕТОВ №2

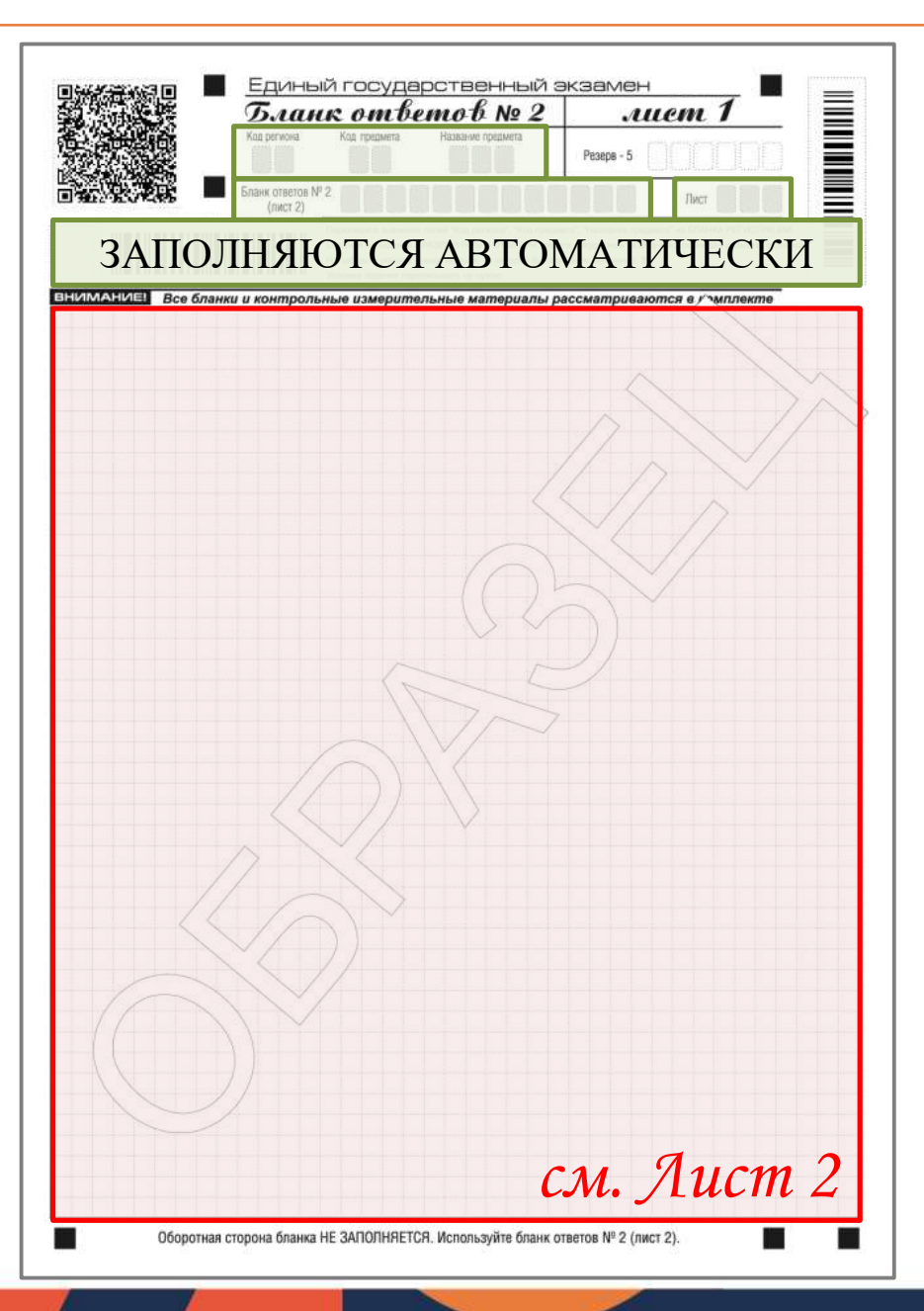

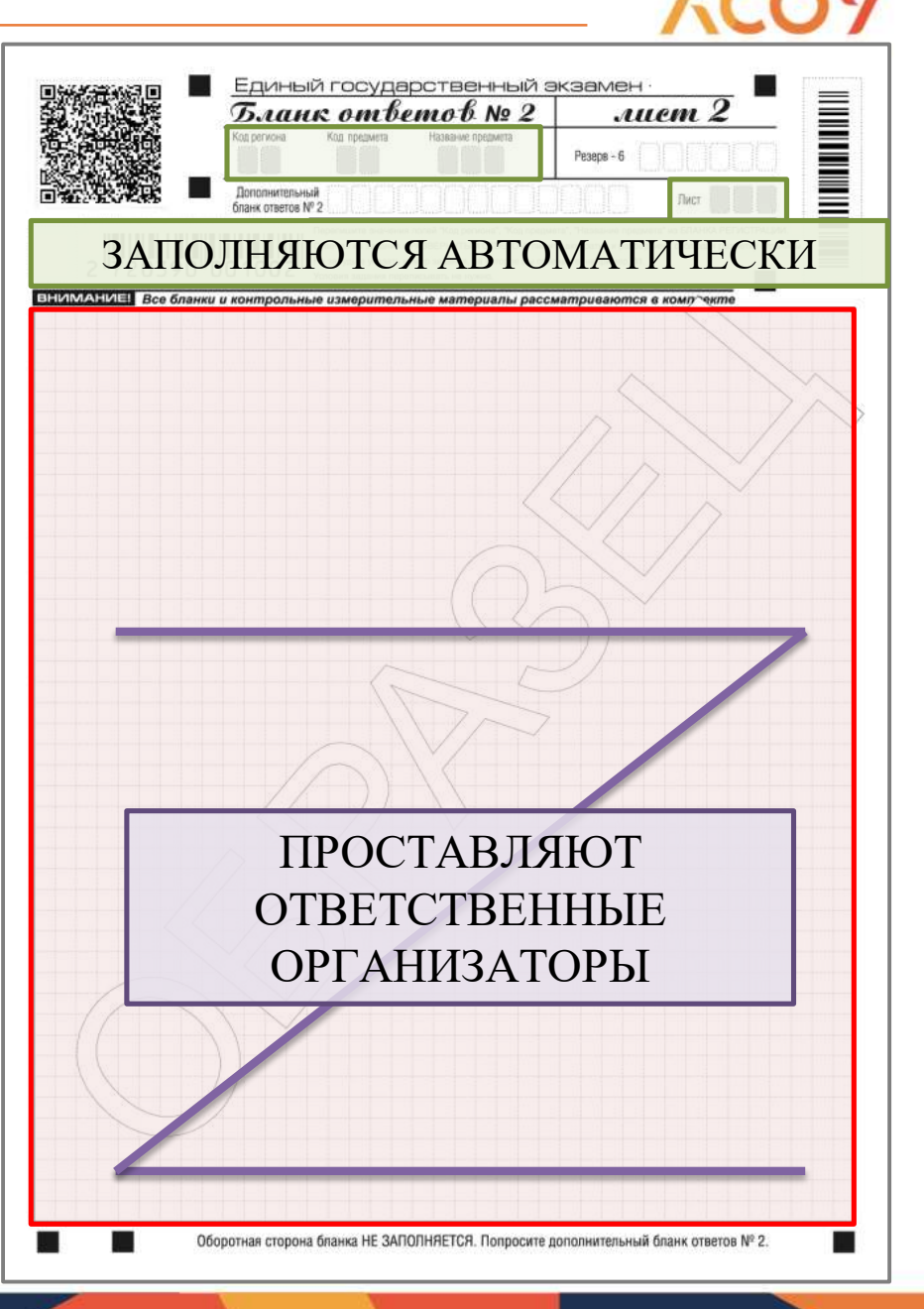

#### ПРАВИЛА ЗАПОЛНЕНИЯ БЛАНКОВ ОТВЕТОВ №2 ПРИ УСЛОВИИ НИТЕЛЬНОГО БЛАНКА ОТВЕТОВ №2 **ВЫЛАЧИ ЛОП**

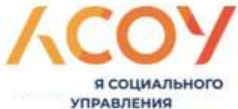

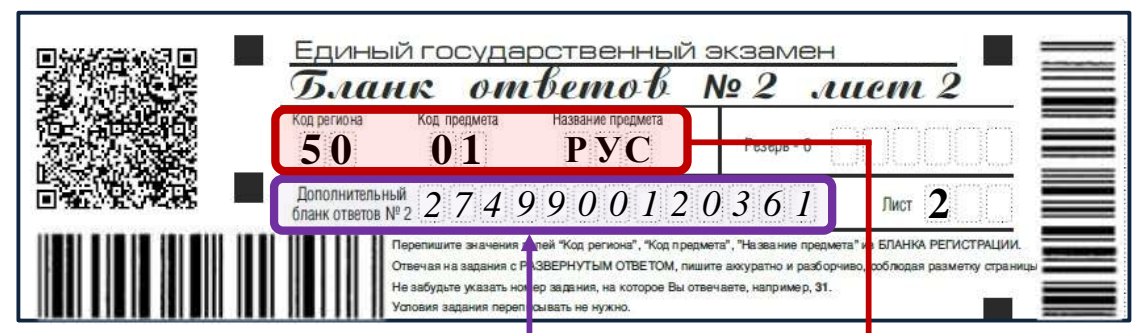

В поле «Дополнительный бланк ответов № 2» организатор в аудитории вносит цифровое значение штрихкода дополнительного бланка ответов № 2

«Код региона», «Код предмета» и «Название предмета» должны полностью соответствовать информации бланка ответов № 2

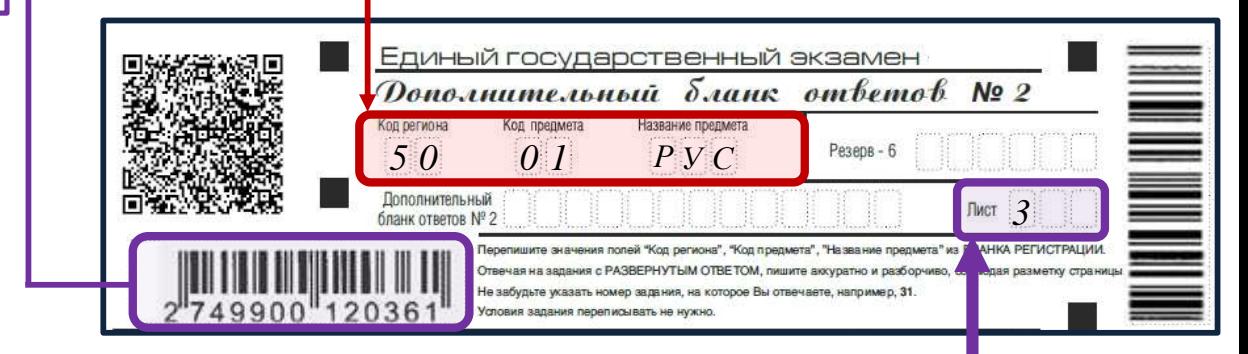

В поле «Лист» необходимо внести порядковый номер листа, **начиная с цифры 3**

# ОСОБЕННОСТИ ЗАПОЛНЕНИЯ ОТЧЕТНЫХ ФОРМ

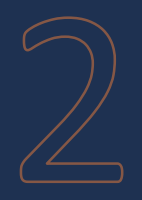

# **КОМПЛЕКТОВАНИЕ** МАТЕРИАЛОВ ПО ОКОНЧАНИИ ЭКЗАМЕНА В ППЭ

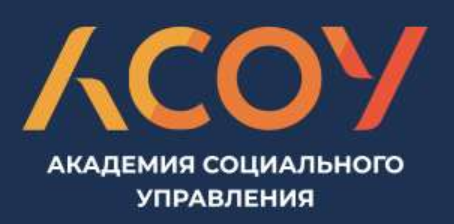

### ЗАПОЛНЕНИЕ ФОРМЫ ППЭ-12-04-МАШ

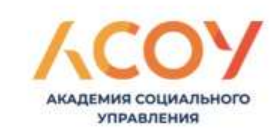

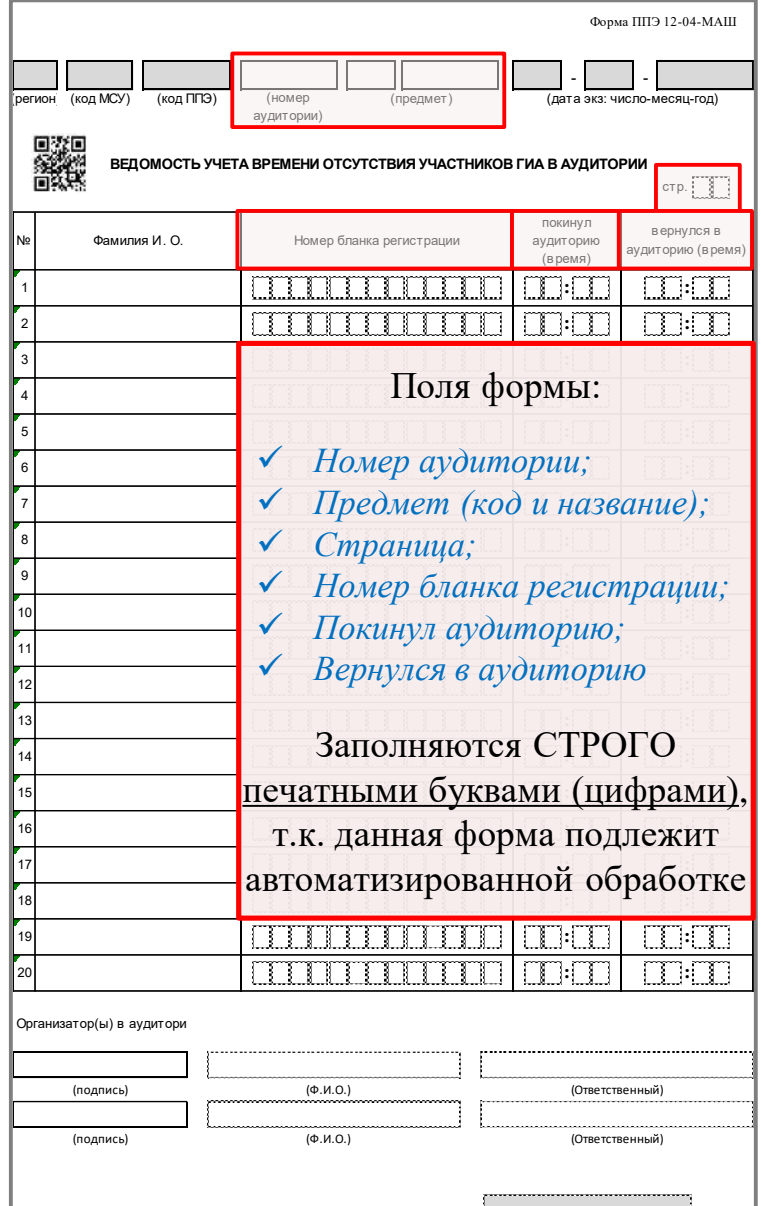

Каждый выход участника ЕГЭ из аудитории фиксируется организаторами в ведомости учёта времени отсутствия участников ГИА в аудитории (форма ППЭ-12-04-МАШ).

Если один и тот же участник экзамена выходит несколько раз, то КАЖДЫЙ ЕГО ВЫХОД фиксируется в ведомости в новой строке.

### КОМПЛЕКТОВАНИЕ БЛАНКОВ В ВОЗВРАТНЫЙ ДОСТАВОЧНЫЙ ПАКЕТ

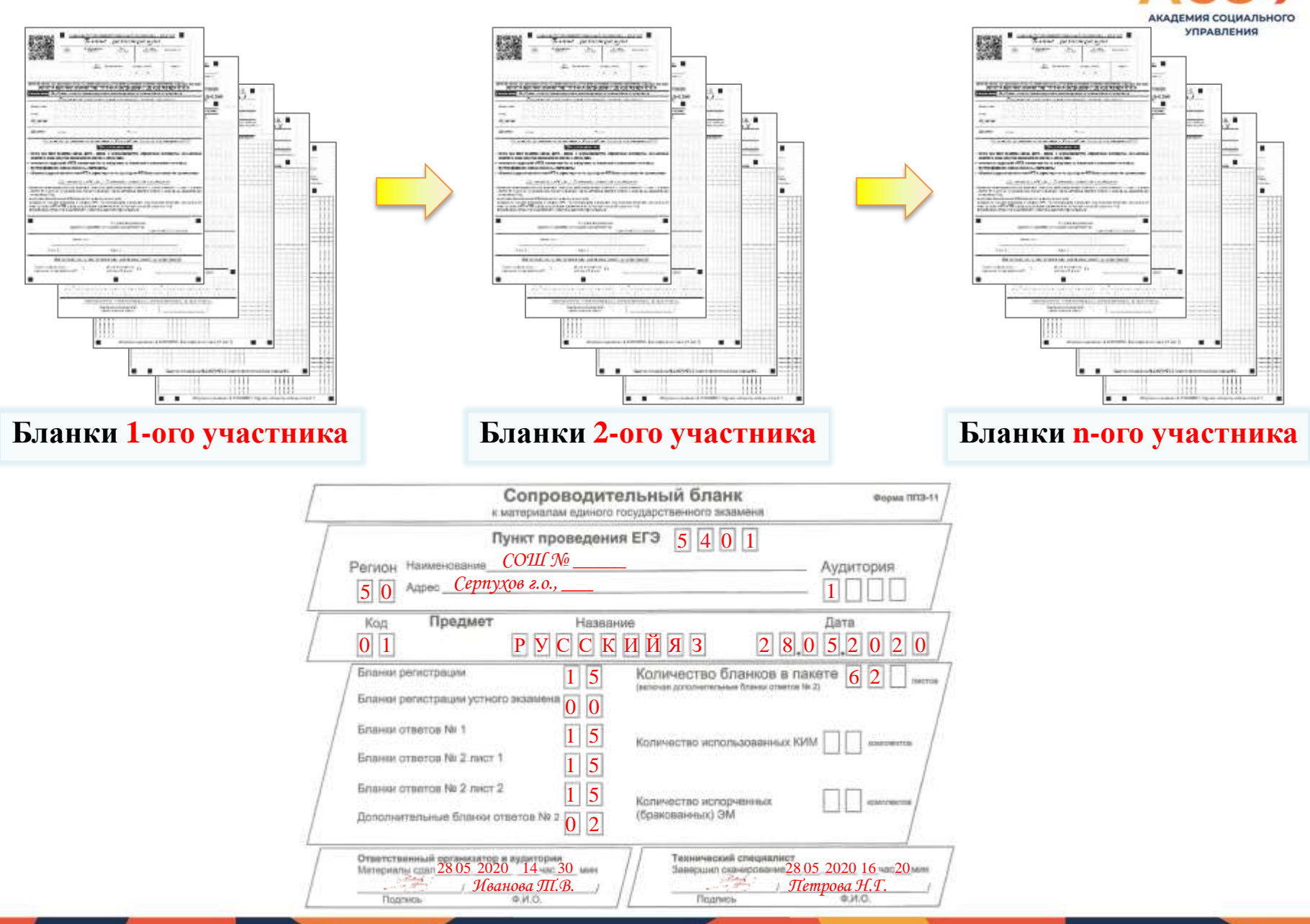

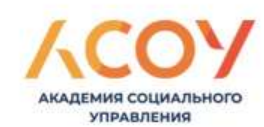

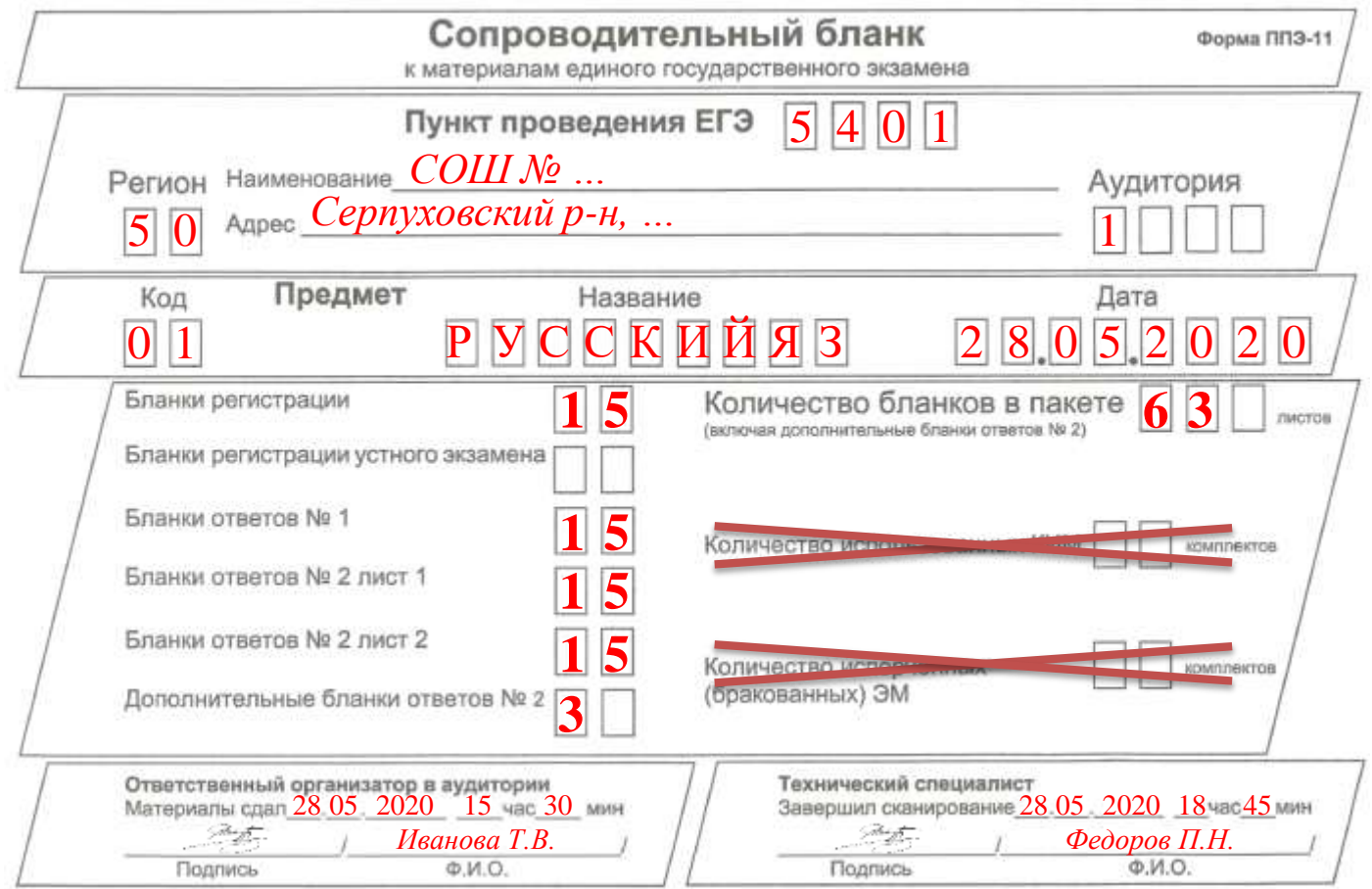

### УПАКОВКА ЭКЗАМЕНАЦИОННЫХ МАТЕРИАЛОВ В АУДИТОРИИ

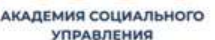

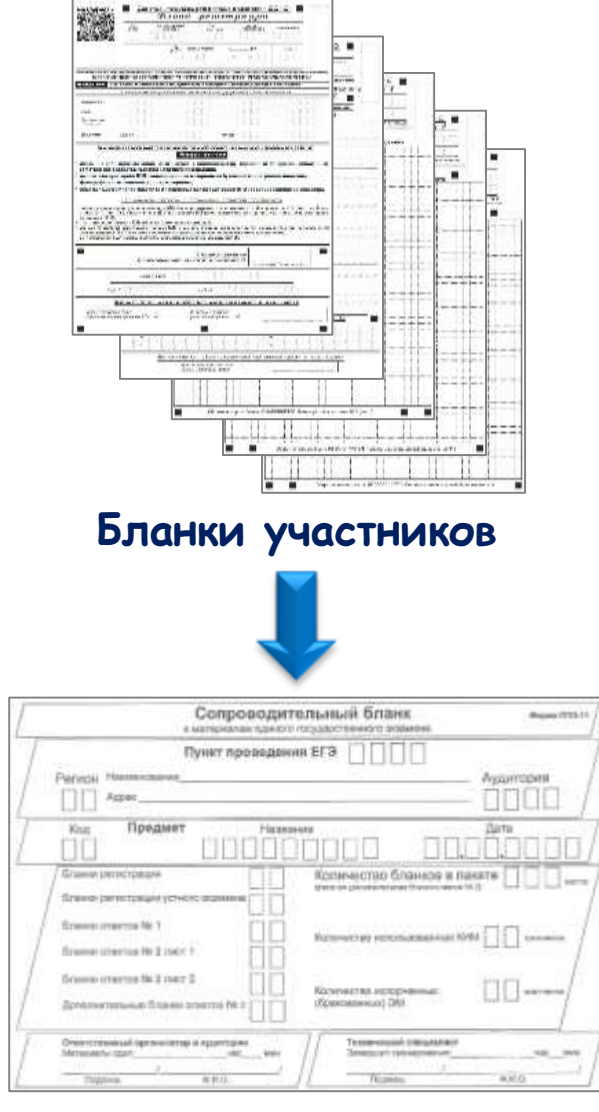

#### **Возвратный доставочный пакет**

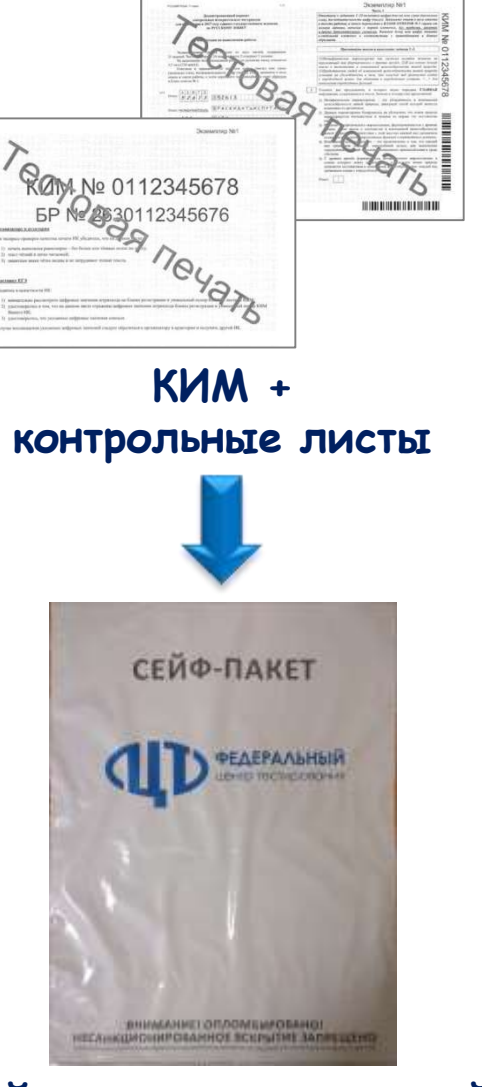

#### **Сейф-пакет стандартный**

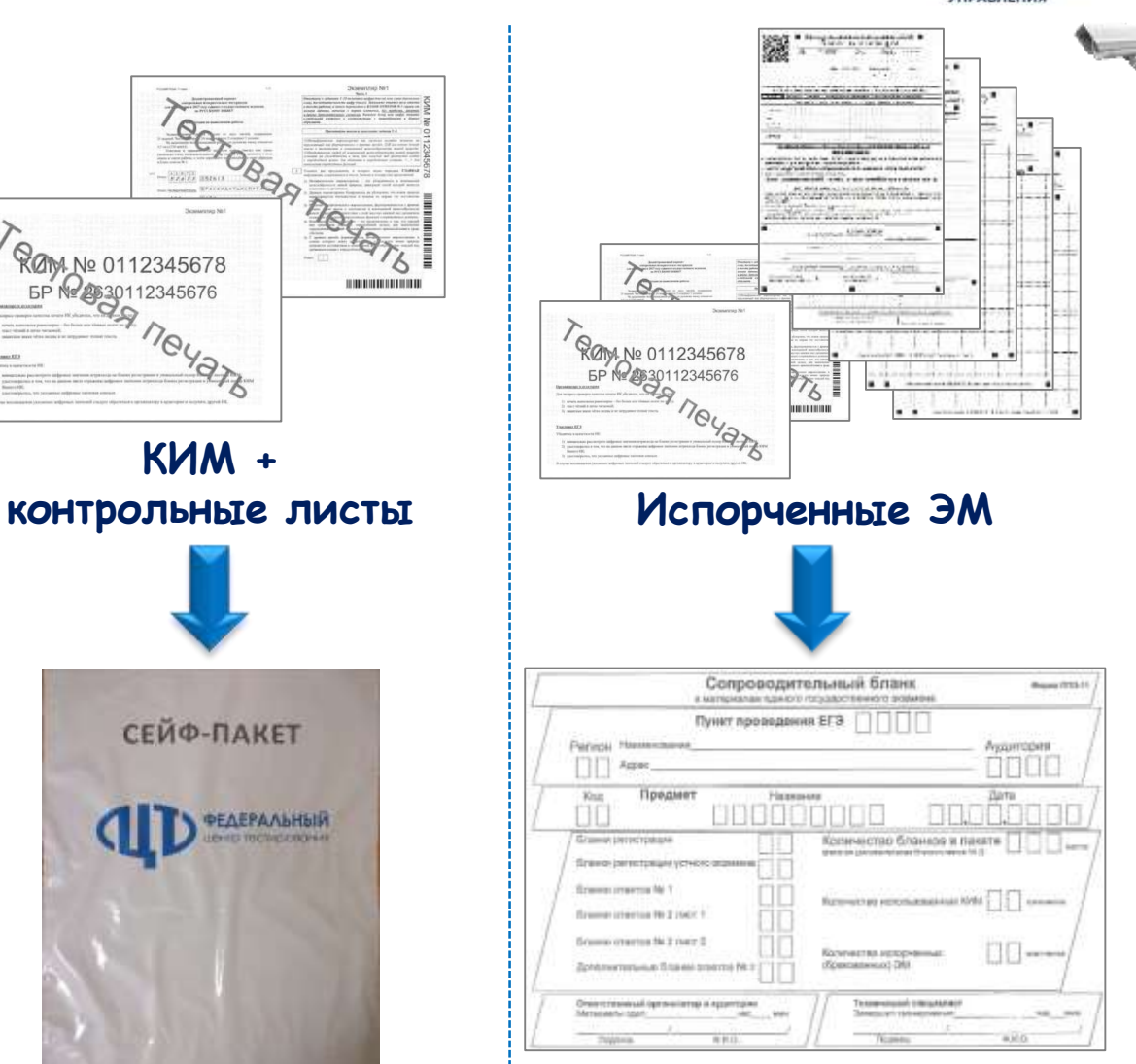

### **Возвратный доставочный пакет**

### ПЕРЕДАЧА ЭКЗАМЕНАЦИОННЫХ МАТЕРИАЛОВ РУКОВОДИТЕЛЮ ППЭ

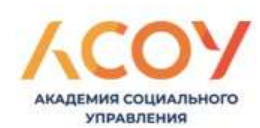

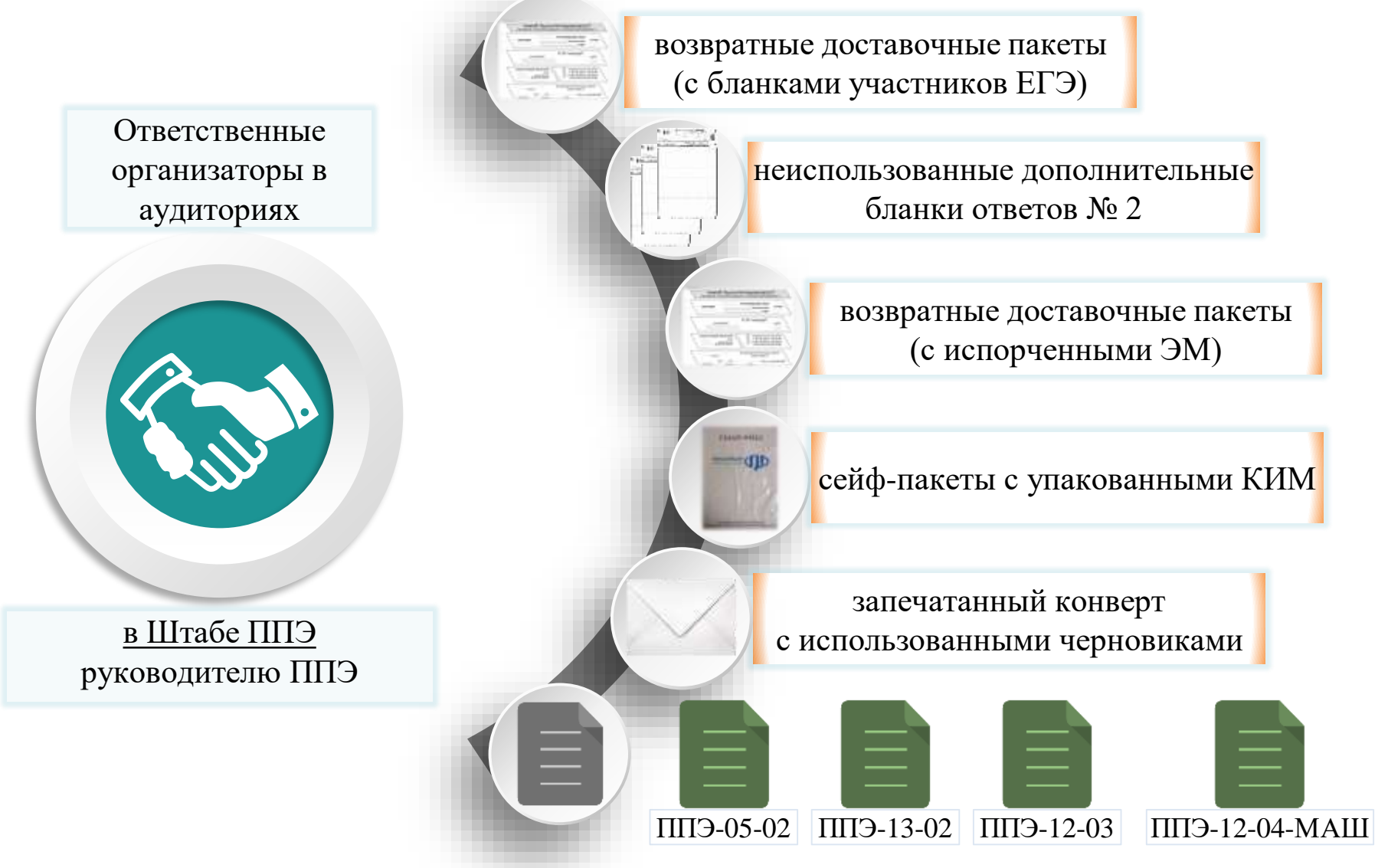

### ЗАПОЛНЕНИЕ ФОРМЫ ППЭ-13-02-МАШ

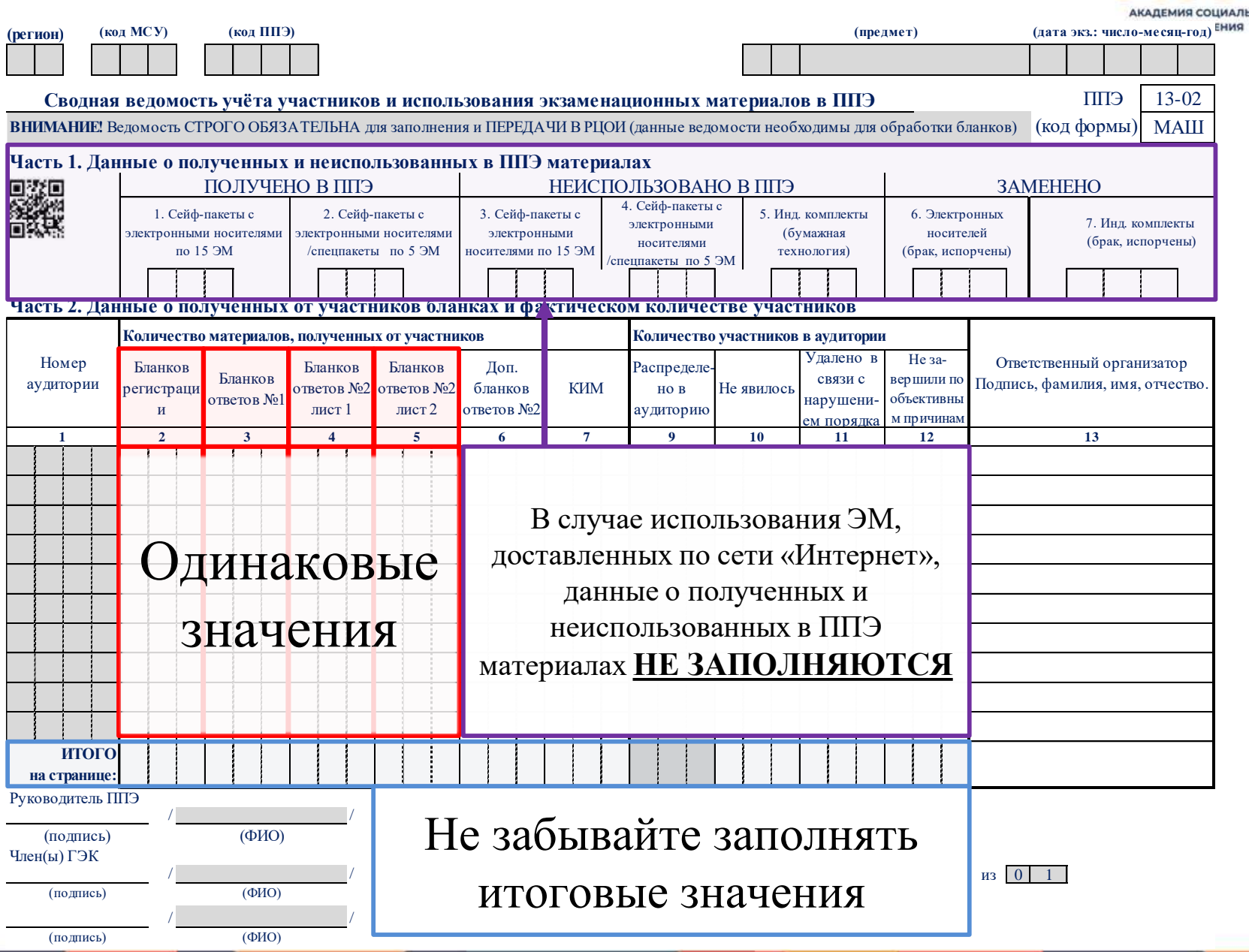

**ACOY АЛЬНОГО** 

### ЗАПОЛНЕНИЕ ФОРМЫ ППЭ-13-02-МАШ И ВДП

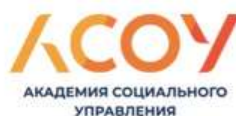

![](_page_16_Figure_2.jpeg)

![](_page_17_Picture_232.jpeg)

![](_page_17_Figure_1.jpeg)

![](_page_17_Picture_2.jpeg)

**Акт**

**общественного наблюдения за проведением ГИА в ППЭ**

![](_page_17_Picture_233.jpeg)

## **ФОРМА ППЭ-18-МАШ**

### СКАНИРОВАНИЕ ЭКЗАМЕНАЦИОННЫХ МАТЕРИАЛОВ

![](_page_18_Picture_1.jpeg)

![](_page_18_Figure_2.jpeg)

### УПАКОВКА ЭМ В ШТАБЕ ППЭ ПОСЛЕ СКАНИРОВАНИЯ

![](_page_19_Picture_1.jpeg)

![](_page_19_Figure_2.jpeg)

**ВДП с бланками участников и калибровочными листами+ формы**

![](_page_19_Picture_4.jpeg)

**Сейф-пакет большой** 

![](_page_19_Figure_6.jpeg)

**ВДП с испорченными ЭМ**

![](_page_19_Picture_8.jpeg)

**Сейф-пакет стандартный**

### **КИМ из аудиторий**

![](_page_19_Picture_11.jpeg)

**Сейф-пакеты стандартные**

![](_page_20_Figure_0.jpeg)

![](_page_21_Picture_0.jpeg)

![](_page_21_Picture_1.jpeg)